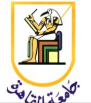

# **Homework #5: Hidden Markov Models (HMM)**

#### **Deadline: 11:59pm Saturday 12 April 2014**

*Please present a report with all your answers, explanations, and sample images or plots. Submit also a soft copy of the source code and binaries used to generate these results. Please note that copying of any results or source code will result in ZERO credit for the whole homework.*

**Acknowledgment:** This homework is adapted from Michael Collins' Coursera NLP class from 2013.

### *Introduction*

In this assignment, you will build a trigram hidden Markov model to identify gene names in biological text, a task for Named Entity Recognition (NER). Under this model the joint probability of a sentence

 $x_1, \ldots, x_m$  and a tag sequence  $y_1, \ldots, y_m$  is defined as:  $p(x_1, \ldots, x_m, y_1, \ldots, y_m) =$  $t(y_1 | *, * )t(y_2 | *, y_1)t(STOP | y_{m-1}, y_m) \prod_{j=3}^m t(y_j | y_{j-2}, y_{j-1}) \prod_{j=1}^m e(x_j | y_j)$ 

where  $*$  is a padding symbol that indicates the beginning of a sentence and STOP is a special HMM state indicating the end of a sentence. Your task will be to implement this probabilistic model and a decoder for finding the most likely tag sequence for new sentences.

The files for the assignment are located in the attached archive. We provide a labeled training data set gene.train, and a labeled and unlabeled version of the development set, gene.key and gene.dev. The labeled files take the format of one word per line with word and tag separated by space and a single blank line separates sentences, e.g.

```
Comparison O
with O
alkaline I-GENE
phosphatases I-GENE
and O
5 I-GENE
- I-GENE
nucleotidase I-GENE
Pharmacologic O
aspects O
of O
neonatal O
hyperbilirubinemia O
. O
...
```
The unlabeled files contain only the words of each sentence and will be used to evaluate the performance of your model.

The task consists of identifying gene names within biological text. In this dataset there is one type of entity: gene (GENE). The dataset is adapted from the BioCreAtIvE II shared task [\(http://biocreative.sourceforge.net/biocreative\\_2.html\)](http://biocreative.sourceforge.net/biocreative_2.html).

To help out with the assignment we have provided several utility scripts written in Python. Our scripts can be called at the command-line to pre-process the data and to check results.

# *Collecting Counts*

The script count freqs.py handles aggregating counts over the data. It takes a training file as input and produces trigram, bigram and emission counts. To see its behavior, run the script on the training data and *pipe* the output into a file, e.g.:

```
python count freqs.py gene.train > gene.counts
```
Each line in the output contains the count for one event. There are two types of counts:

• Lines where the second token is WORDTAG contain emission counts Count( $y \rightarrow x$ ), for example:

```
13 WORDTAG I-GENE consensus
```
indicates that consensus was tagged 13 times as  $I - GENE$  in the the training data.

• Lines where the second token is n-GRAM (where *n* is 1, 2 or 3) contain unigram counts Count( $y$ ), bigram counts Count( $y_{m-1}, y_m$ ), or trigram counts Count( $y_{m-2}, y_{m-1}, y_m$ ). For example:

16624 2-GRAM I-GENE O

indicates that there were 16624 instances of an O tag following an I-GENE tag, and 9622 3-GRAM I-GENE I-GENE O

indicates that in 9622 cases the bigram  $I$ -GENE  $I$ -GENE was followed by an  $\circ$  tag.

# *Evaluation*

The script eval gene tagger.py provides a way to check the output of a tagger. It takes the correct result and a user result as input and gives a detailed description of accuracy.

```
> python eval gene tagger.py gene.key gene dev.p1.out
Found 2669 GENEs. Expected 642 GENEs; Correct: 424.
       precision recall F1-Score
GENE: 0.158861 0.660436 0.256116
```
Results for gene identification are given in terms of precision, recall, and F1-Score. Let *A* be the set of instances that our tagger marked as GENE, and *B* be the set of instances that are correctly GENE entities. Precision is defined as ∣*A*∩*B*∣/∣*A*∣ whereas recall is defined as ∣*A*∩*B*∣/∣*B*∣ . F1-score represents the harmonic mean of these two values i.e.  $F1 = 2 P R/(P+R)$ .

### *Part 1*

• Using the counts produced by count freqs.py, write a function that computes emission parameters:

$$
e(x | y) = \frac{\text{Count}(y \to x)}{\text{Count}(y)}
$$

- We need to predict emission probabilities for words in the test data that do not occur in the training data. One simple approach is to map infrequent words in the training data to a common class and to treat unseen words as members of this class. Replace *infrequent* words (Count $(x)$  < 5) in the original training data file with a common symbol RARE. Then re-run count freqs.py to produce new counts.
- As a baseline, implement a simple gene tagger that always produces the tag

$$
y^* = \arg \max_{y} e(x \mid y)
$$

for each word *x*. Make sure your tagger uses the RARE word probabilities for rare and unseen words. Your tagger should read in the counts file and the file gene.dev (which is gene.key without the tags) and produce output in the same format as the training file. For instance,

```
Nations I-ORG
```
Write your output to a file called gene dev. out and locally evaluate by running

```
python eval gene tagger.py gene.key gene dev.out
```
The expected result should match the result above.

#### *Part 2*

• Using the counts produced by count freqs.py, write a function that computes parameters

$$
t(y_j | y_{j-2}, y_{j-1}) = \frac{\text{Count}(y_{j-2}, y_{j-1}, y_j)}{\text{Count}(y_{j-2}, y_{j-1})}
$$

for a given trigram  $y_{j-2}, y_{j-1}, y_j$ . Make sure your function works for the boundary cases  $t(y_1 | *, *), t(y_2 | *, y_1), \text{ and } t(STOP | y_{m-1}, y_m)$ .

• Using the maximum likelihood estimates for transitions and emissions, implement the **Viterbi Algorithm** to compute

 $\arg \max_{y_1... y_m} P(x_1... x_m, y_1... y_m)$ 

Be sure to replace infrequent words (Count $(x)$  < 5) in the original training data file and in the decoding algorithm with a common symbol RARE. Your tagger should have the same basic functionality as the baseline tagger.

• Run the Viterbi tagger on the development set. The model should have a total F1-Score of 0.40.

#### *Part 3*

- In lecture we discussed how HMM taggers can be improved by grouping words into informative *word classes* rather than just into a single class of rare words. For this part you should implement four rare word classes:
	- 1. **Numeric**: The word is rare and contains at least one numeric characters.
- 2. **All Capitals** The word is rare and consists entirely of capitalized letters.
- 3. **Last Capital**: The word is rare, not all capitals, and ends with a capital letter.
- 4. **Rare**: The word is rare and does not fit in the other classes.
- You can implement these by replacing words in the original training data and generating new counts by running count freqs.py. Be sure to also replace words while testing. The expected total development F1-Score is 0.42.

### *Requirements*

You are required to implement parts 1, 2, and 3, and achieve the requested performance F1 measures.

Please submit your code and report in one zip file, named **CMP462.HW03.firstname.lastname.zip**. For example, if your name is Mohamed Aly, your file should be named **CMP462.HW03.Mohamed.Aly.zip**.

# *Grading*

1 pts: report and submission file name

- 3 pts: correct implementation of Part 1 (F-score  $\geq$  0.25)
- 6 pts: correct implementation of Part 2 (F-score  $\geq 0.4$ )
- 2 pts: correct implementation of Part 3 (F-score >=0.42)